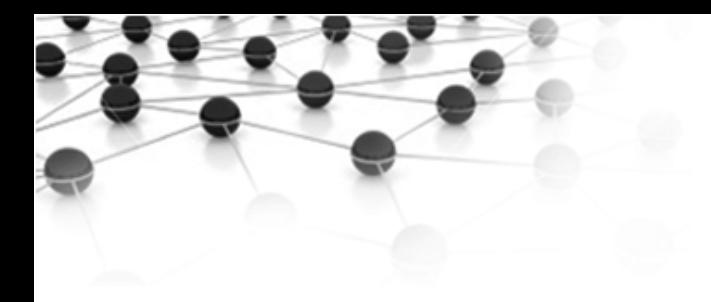

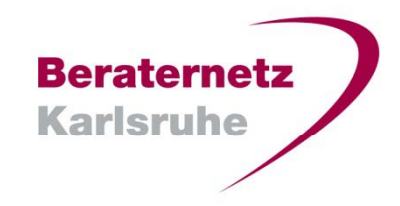

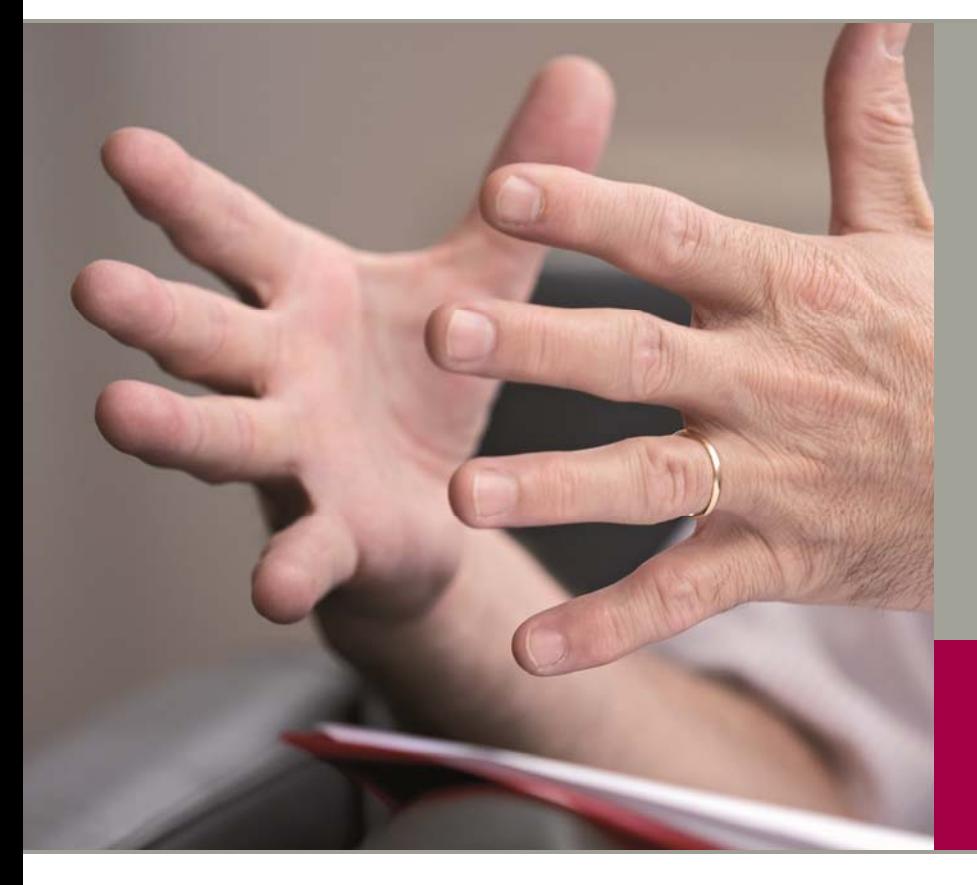

# **TWITTER ERFOLGREICH NUTZEN**

**Martina Hardt** Beratung. Design. Marketing www.designal.de Karlsruhe

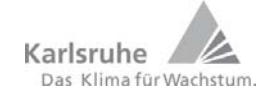

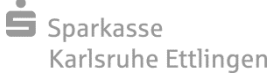

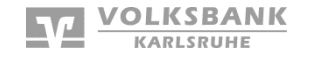

Wirtschaftsstiftung Südwest

#### **TWITTER – INHALTE**

**Reraternetz** Karlsruhe

- 
- **2. [Was ist das?](#page-3-0)**
- **3. [Allgemeiner Nutzen](#page-4-0)**
- **4. [Risiken?](#page-5-0)**
- **5. [Beraternetz Karlsruhe 1/2](#page-6-0)**
- **6. [Beraternetz Karlsruhe 2/2](#page-7-0)**
- **7. Wichtigste [Fachbegriffe](#page-8-0) 1/2** –
- **8. [Wichtigste Fachbegriffe 2/2](#page-9-0)**
- **9. [Linkliste](#page-10-0)**
- Beraternetz Karlsruhe **1. [Die Welt, ein Dorf?](#page-2-0)** bei Twitter
	- Adress[e @BeraternetzKa](http://www.twitter.com/beraternetzka)
	- **Themen** 
		- Relevante Artikel und Unternehmens-News der registrierten Berater
		- Wirtschaft, Regionales, Banken, Förderinfos, wenig Wirtschaftspolitisches
	- **Start 6. Aug. 2012**
	- Follower 25. Sept. 2012: 40 davon Berater: 3 (da ist Luft nach oben)

#### <span id="page-2-0"></span>**TWITTER DIE WELT, EIN DORF?**

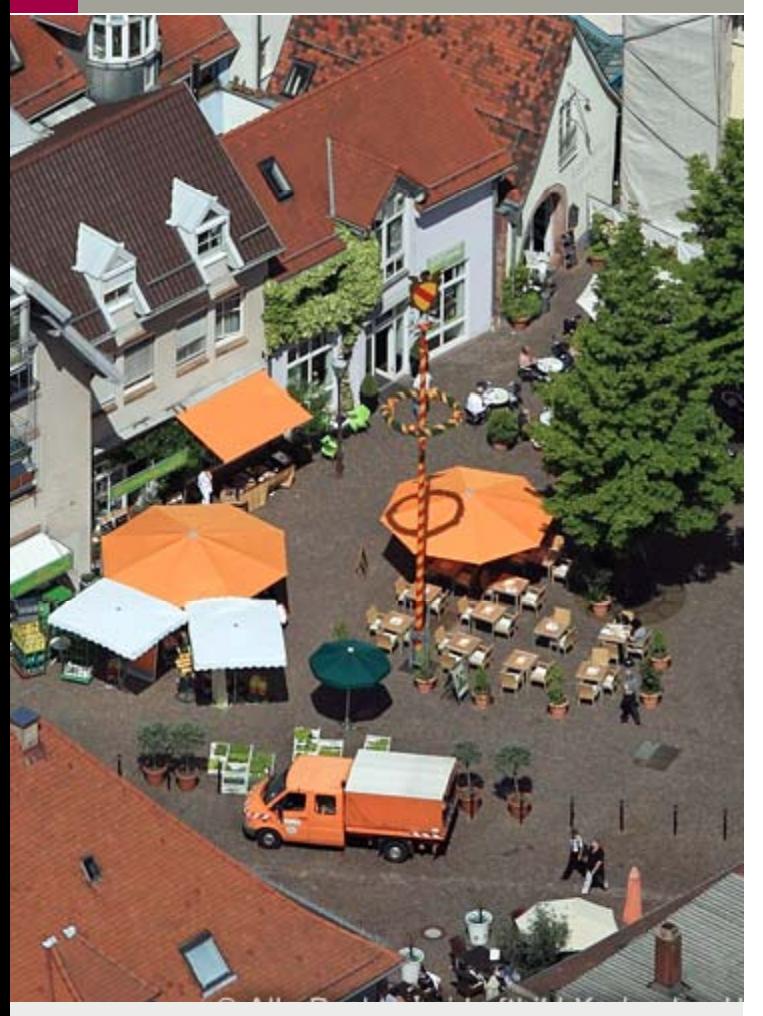

Martina Hardt [Beratung . Design . Marketing](http://www.designal.de) www.designal.de Karlsruhe

# **TWITTER IST KOMMUNIKATION**

- Grundidee: "**was mache ich gerade**"
	- Anfänglich Vorwurf der Belanglosigkeit
	- Heute bei allen "Großen" etabliert, auch bei politischen Organen
- ▶ Das Niveau bestimmt der Autor und der Abonnent der Informationen
	- **Nachbarschafts-Tratsch**
	- **Politische Diskussion**
	- $\blacksquare$ Fachgespräch
	- **Trendbarometer**

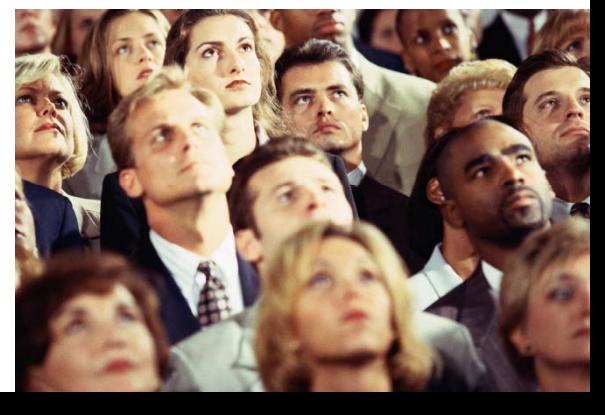

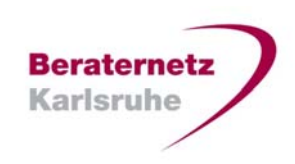

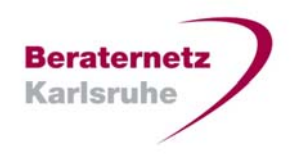

# <span id="page-3-0"></span>**TWITTER – WAS IST DAS? BRAUCHE ICH DAS?**

- ▶ Seit 2006 Kommunikation in Echtzeit mit 140 Zeichen
- Möglichkeit auf jede Art von
	- **Nebseite,**
	- auf Bilder oder
	- auf Videos zu verlinken
- **▶ Stellenwert Twitter**

Im Januar 2012 weltweit 400 Mio. Nutzer (facebook 850 Mio.), in Deutschland etwa 550.000 in deutscher Sprache

- ▶ Quellen für Live-Berichte
	- **Social Media Radar**
	- $\Box$ www.socialmediaranking.eu

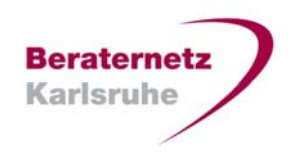

# <span id="page-4-0"></span>**TWITTER – ALLGEMEINER NUTZEN**

#### **Nutzen als Tweet-Anbieter (Twitterer)**

- $\triangleright$  Präsenz zeigen  $\rightarrow$  Bekanntmachung
- $\triangleright$  Verbesserung der Bewertung bei Suchmaschinen  $\rightarrow$  SEO
- ▶ Kompetenz zeigen durch Veröffentlichungen
- Kundenbindung
- ▶ Feedback-Medium

## **Nutzen als Tweet-Abonnent (Follower)**

Ausgesuchte topaktuelle Informationen aus thematisch relevanten Quellen in sehr kompakter Form

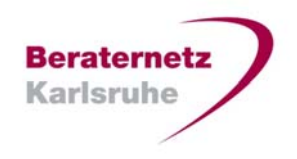

## <span id="page-5-0"></span>**TWITTER – RISIKEN?**

#### **Elefantengedächnis**

- Das Web vergisst nichts, daher
	- seriös agieren und
	- Netiquette beachten (basierend auf üblichen Benimmregeln)

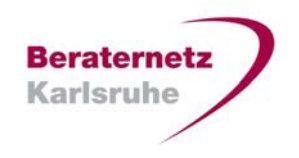

# <span id="page-6-0"></span>**TWITTER – DAS BERATERNETZ KA KARLSRUHE**

- ▶ Nutzen und Regeln
	- Alle relevanten Beiträge der Website http://www.beraternetz-karlsruhe.de oder der XING Gruppe können über unseren Twitter-Account http://www.twitter.com/beraternetzka\_veröffentlicht werden
	- Möglichkeit, eigene Unternehmensnachrichten zu veröffentlichen п
	- $\blacksquare$  Durch die Verknüpfung der Beraternetz Website, der Websites einzelnen Berater und dieser ausgewählten SocialMedia Plattformen verbessern wir die Positionierung der Site bei Suchmaschinen (SEO)
	- Um im Sinne des Beraternetzes zu agieren werden Beiträge wohlwollend redaktionell ausgesucht. Es gibt keinen Anspruch einer Veröffentlichung

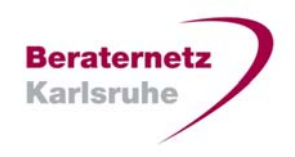

#### <span id="page-7-0"></span>**TWITTER - DAS BERATERNETZ KARLSRUHE**

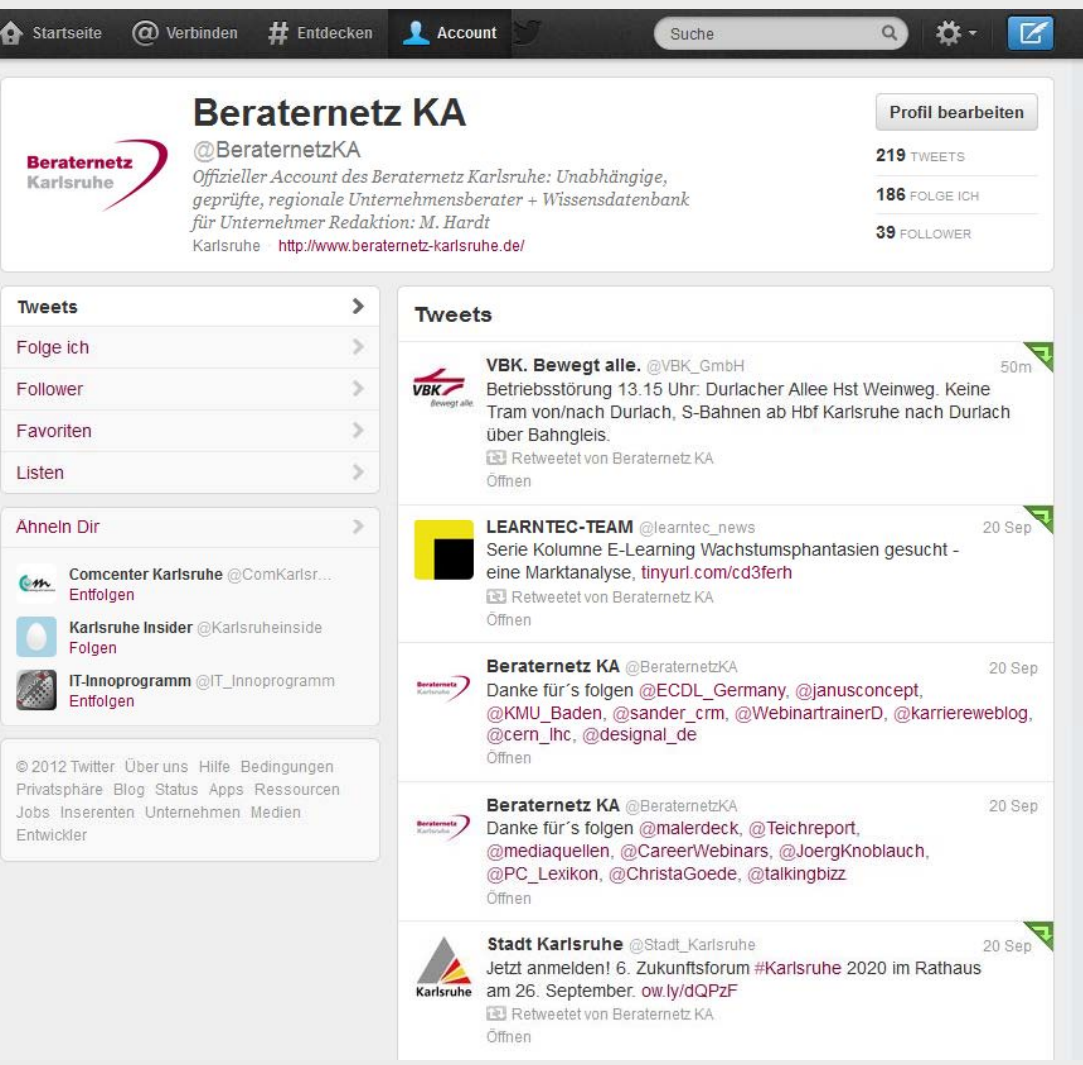

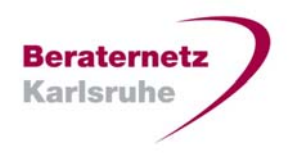

#### <span id="page-8-0"></span>**TWITTER – DIE WICHTIGSTEN FACHBEGRIFFE 1/2**

- **Tweet** = Gezwitscher = die eigentliche Nachricht mit max. 140 Zeichen inkl. aller Zeichen
- **posten** = (sprich poustn) veröffentlichen von Nachrichten
- п **Retweeten** = einen Tweet weiter schicken an die eigenen Follower
- $\blacksquare$ **Follower** = interessierte Personen die den Inhalten folgen
- $\blacksquare$  **@** = kündigt einen Twitternamen an, z.B. (ursprünglich gepostet) via @xyz
- **Twitter-Account** = man spricht auch von Konto = Gesamtprofil, beinhaltet den Zugang zu dem mit Nutzername und Passwort geschützten Bereich in dem man Einstellungen zu Design und Privatsphäre vornehmen kann

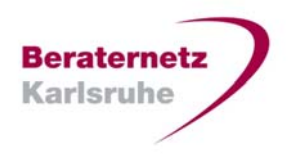

## <span id="page-9-0"></span>**TWITTER – DIE WICHTIGSTEN FACHBEGRIFFE 2/2**

- **Listen** = eine Art Ordner unter die ich Twitterer einordnen kann z.B. Weinbrenner Business Club
- **Tag** = Fahne oder Kennzeichnung = suchmaschinenrelevant, Begriffe anhand derer ich schnell filtern kann, Tags finden Sie in vielen SocialMedia und Internet-Formen Bei Twitter relevante Tags heißen Hashtags.
- $\blacksquare$  **Hashtag** = Kennzeichnung eines Twittertags, sieht so aus: z.B. **#k l h ar sruhe** um d B iff k l h den Begriff karlsruhe zu taggen
- $\blacksquare$ **Microblogging** = anderer Begriff für Twittern
- **Blogging** = Veröffentlichen eigener Texte auf einer eigenen Seite mit einem bestimmten Aufbau (Blog)

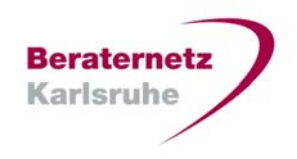

#### <span id="page-10-0"></span>**TWITTER – LINKLISTE**

- $\mathbf{u}$  . **Beraternetz** 
	- Website www.beraternetz-karlsruhe.de
	- XING Gruppe www.xing.com/net/pri7308bbx/weinbrennerclub/
	- $\overline{\phantom{0}}$ Twitter-Account www.twitter.com/beraternetzka
- ٠ Quellen für Live-Berichte
	- Social Media Radar
	- www.socialmediaranking.eu
- Referentin Martina Hardt designal . conceptional work by hardt
	- Website <u>www.designal.de</u>
	- Tweet www.twitter.com/designal\_de
	- Facebook www.facebook.com/creativbuero.designal
	- Google+ www.goo.gl/dVJsl
	- $\overline{\phantom{0}}$ KFW Beraterbörse http://bit.ly/xExahf